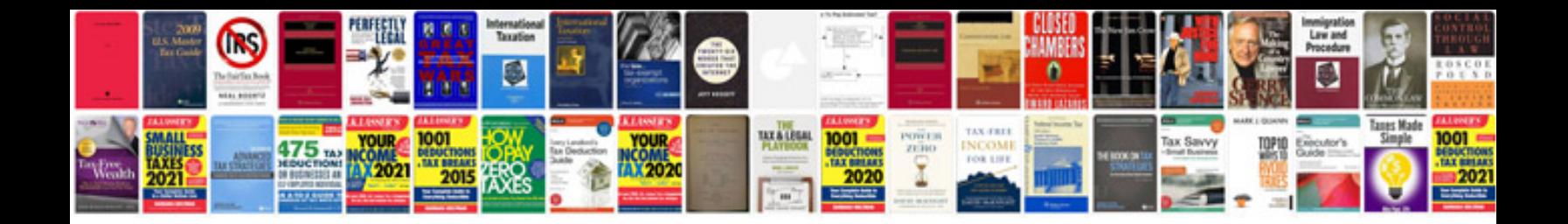

**Verb forms list with hindi meaning**

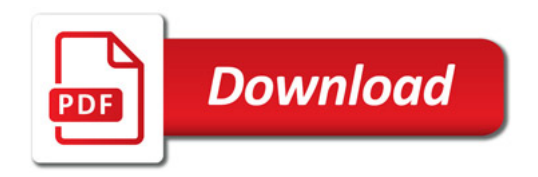

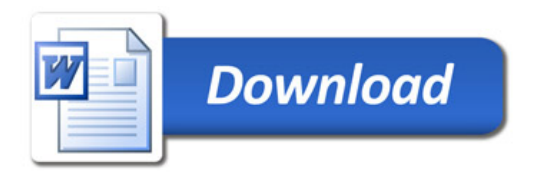